# **Chem 215 Poster Assignment**

1. Requirements 2. Choosing Your Topic 3. Guidelines 4. Awards 5. Applying the Checklist ------------------------------------------------------------------------

## **1. Requirements**

**1.1**. Turn in your poster topic one month after the first lab

**1.2.** Turn in a physical poster one week before the poster session

(Strictly Optional: If you prepare a handout turn that in as well)

**1.3**. Present your poster during the poster session - five minutes maximum to present the poster and three minutes to answer questions

## *Poster Features*:

- Poster size should ideally be 32 x40, possibly less, but by no means should it exceed 34 x43
- Poster should display a three-step transformation:

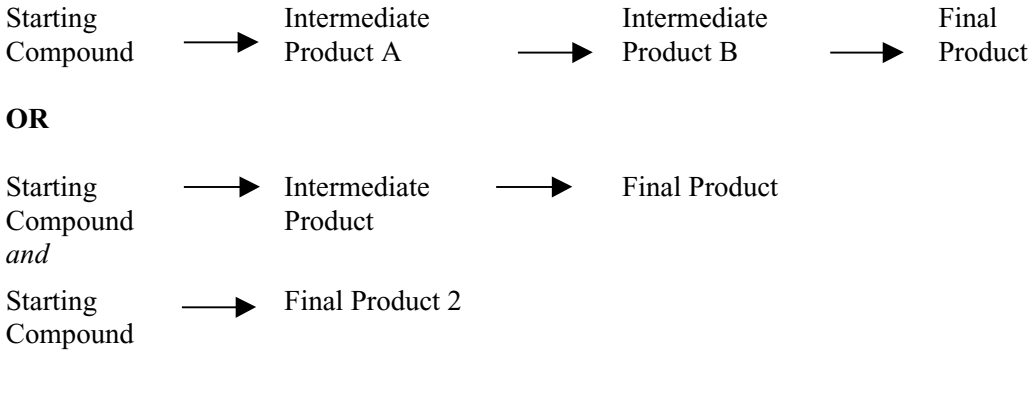

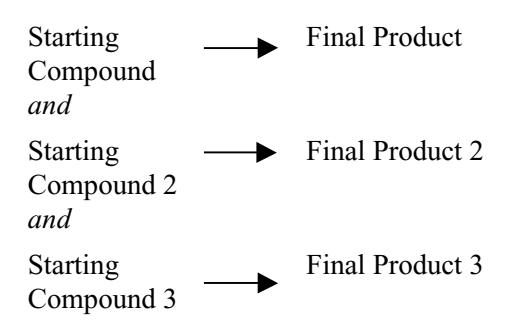

Chemical structures should be drawn in ChemDraw or a similar program

**Note**: Students can make minor changes to their poster during the week before the poster session, but this should be the exception rather than the rule.

# **2. Choosing Your Topic**

Here's your chance to be creative while investigating problem that interests you. This assignment asks you to research an organic chemistry process, issue, or question and explain it to other class members through a well designed poster.

The poster session in class Chem215/217 will help you become familiar with the features of a good poster. This handout will guide you through the poster design process.

It is preferred that you choose an organic process that requires a three-step reaction. However, you may choose an alternative (See examples above).

If your topic covers only one simple compound that can be synthesized in one or two steps, please modify the topic to include at least one other compound with similar properties.

Example: Kevlar is a polymer that can be obtained in two steps from 1,4 dibenzoic acid. You can add another polymer with similar properties to the poster and show its synthesis as well, comparing the two.

To find a topic:

- skim your Vollhardt and Schore textbook
- browse some of the most recent issues of popular chemistry magazines such as *Chemical & Engineering News* (call #TP1.I616) or *Chemistry in Britain* (call # QDI.C76)
- check out the web site, www.chemistry.org

Your poster should go through the relevant organic transformation(s) from the starting compound to the final product and **you** should be able to explain the mechanisms involved in each step. You can search for mechanisms in the literature or ask a teaching assistant for help.

The following books might be of assistance in rationalizing the mechanisms involved in the project you select:

- Jie, Jack Li. *Name Reactions: A Collection of Detailed Reaction Mechanisms*. Springer, 2002.
- Ahluwalia, V. K. & Parashar, R.K. *Organic Reaction Mechanisms*. CRC Press, 2002.
- Laue, L. & Plagens, A. *Named Organic Reactions*. Wiley, 1999.
- Smith, M.B. & March J. *Advanced Organic Chemistry*, (5th edition). 2001.
- Mundy B.R. & Ellerd M.G. *Name Reactions and Reagents in Organic Synthesis*. Wiley, 1988.
- Wang S. et al., *Orgo Cards*. Barron s Educational Series, 2002.
- Grossman, R. *The Art of Writing Reasonable Organic Reaction Mechanisms*. Springer, 1998.

## ˚ **3. Guidelines**

˚

# **3.1 Basic principles of poster design**

Follow the advice below to ensure that you have legible images and structures.

- Make your poster in PowerPoint or a similar publishing program. These programs are available on many Owlnet computers. Ask your TA to teach you how to draw chemical structures in specialized program if you need help.
- There is no need to put all of the details on your poster, but include the organic transformation(s) from starting compound to final product and **be able to explain the mechanism on each step**.
- Do not forget to indicate reagents and conditions used on each step. **Avoid including too many details on the reaction schemes**.
- Explaining the mechanisms clearly will help your audience integrate a great deal of chemical information covered on the poster and make sense out of abstract chemical structures. When the subject is difficult to explain verbally, provide handouts to reinforce your explanation. Handouts with *supplementary* information are very handy when you have limited poster sizes and only a few minutes to present the topic.

#### **3.2 Working with images**

˚

3D structures can be drawn in HyperChem, Spartan, or other programs. Ask your TA well in advance if you require assistance with this task. Spartan software is installed on the Owlnet PCs in Dell Butcher Hall, rooms 212 and 214. You can download a 30 day evaluation copy of HyperChem at http://www.hyper.com

2D chemical structures can be created using ChemDraw, ISIS Draw or ChemSketch software. ChemDraw should be installed on all Owlnet PCs. ISIS Draw and ChemSketch are freeware for academic use.

- ISIS Draw 2.4 http://www.mdli.com
- ChemSketch 5.0 http://www.acdlabs.com

All the images on your poster, including pictures taken from books, journals, handouts, etc. should be visible from a distance of 3 to 6 feet.

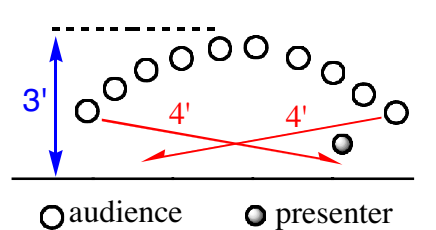

If you are using PowerPoint to create your poster, you can adjust the size of your image by dragging from the corner points. Hold the shift key down to ensure that the proportions of the images remain constant as you enlarge the photo. Images can also be enlarged in Photoshop (before they are inserted into the poster) by changing the size under "Image." However, when a 1" jpeg, gif, or bitmap picture is stretched to 8 or 10 inches or more, it becomes blurry or pixilated and is not legible, so pay attention to the quality when enlarging images and make appropriate changes from the "Image" menu.

## **3.3 Tips for using ChemDraw and drawing chemical structures**

#### **Use This Basic Set of Choices for ChemDraw**:

˚

**A**. Go to menu File / Drawing Settings / and set up these parameters:

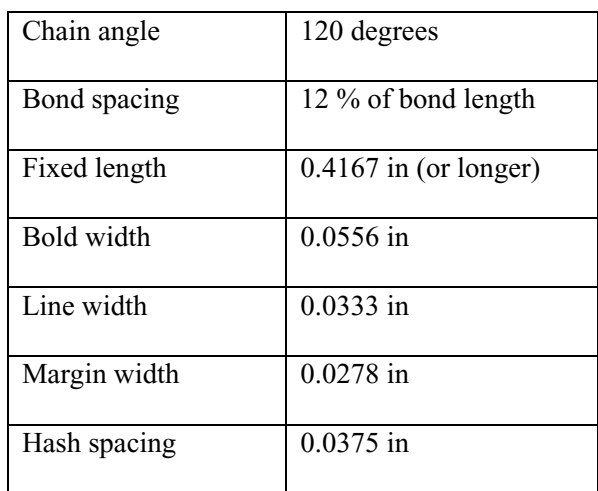

**B**. Then go to menu File / Caption Text Settings / and set up these parameters: Arial, Regular, 18pt (or greater)

**C.** Then go to menu File / Label Text Settings / and set up these parameters: Arial, Bold, 18pt (or greater)

**D.** You may use a different font, but Arial is the most common for drawing chemical structures.

- Do not use black colored text on a dark background; it is hard to read.
- If your poster discusses a particular organic transformation, be sure to have the actual procedure with you.
- Regardless where you found the organic transformation (web, book, journal, etc.), remove all of the details not related to the posters' key points.
- Draw chemical structures for all the abbreviations you use (you may save space) on poster by using abbreviations, but keep structures on handout). If the abbreviation stands for a polymer, find out what the single unit structure is.
- Use the arrow-pushing strategy while working out the mechanism for organic transformations.
- Draw arrow pushings with different colors than ones used for drawing organic structures. For example, if the structures are drawn in black, use **red** for the arrow-pushings. If the structures are drawn in white on dark background, you may want to use **orange** arrow-pushings.

**Note**: Avoid using scanned images of chemical structures on your poster.

#### **3.4 Selecting text sizes for your poster**

Improve your poster's legibility with the correct font size. To make the information you display legible to your audience, you must judge how close a reader must be to read the smallest crucial piece of data.

Here is a guideline for which font styles and sizes to use if your viewers are likely to be three to five feet from your poster:

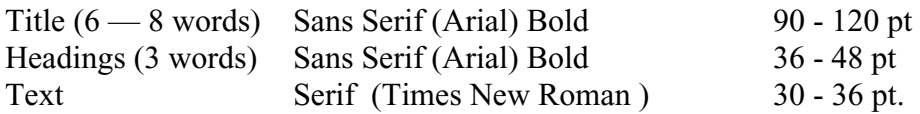

Headings of the same level of importance should be in the same size and type of font. All labels should be legible from at least 3 feet away.

# **4. Awards**

Students are encouraged to come up with interesting poster design, content and organic transformations. Four prizes will be awarded for:

Best design Best organic transformation Best content Best poster

# **5. Applying the Checklist**

#### **Test Whether Your Poster Can Stand Alone**

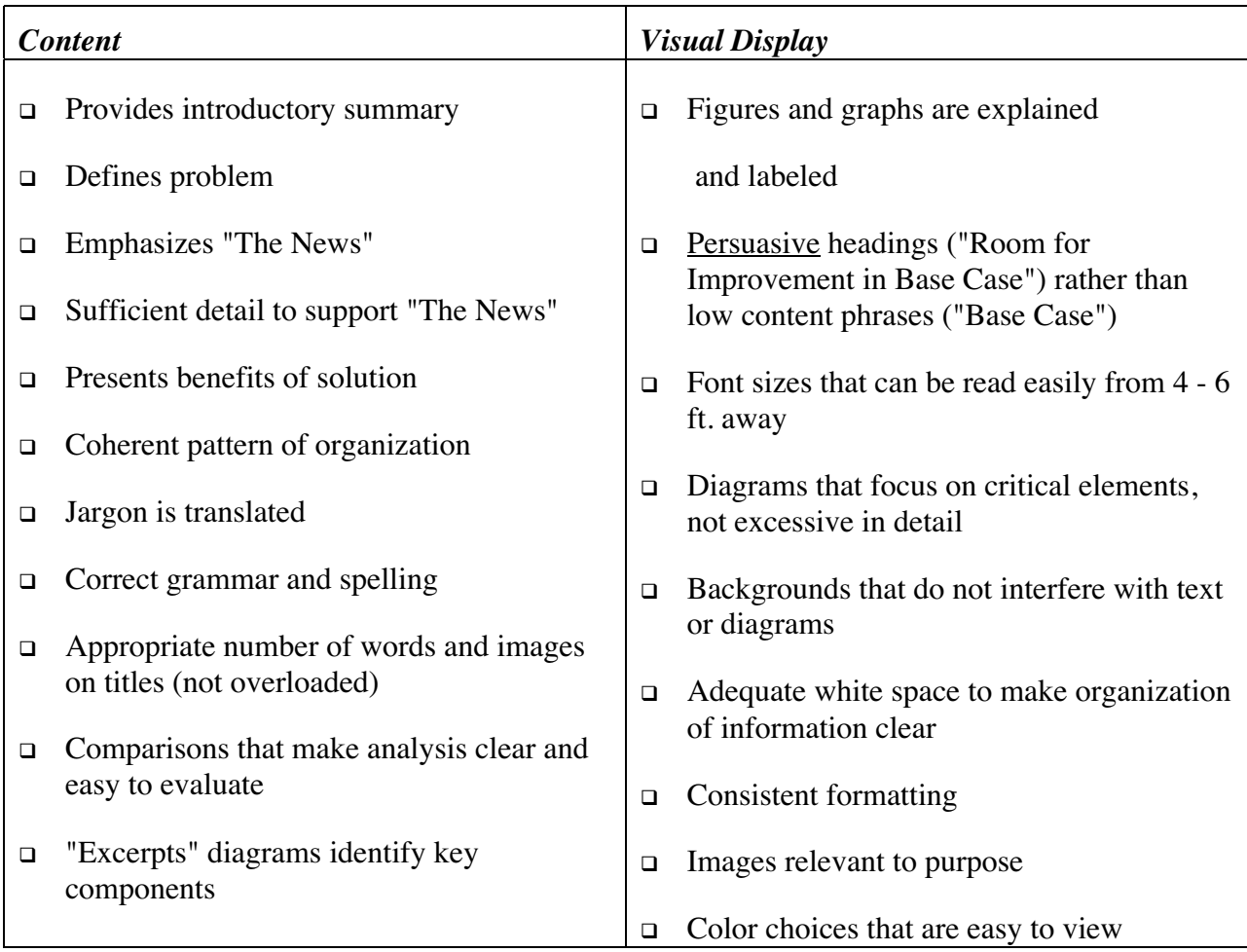

#### **Presentation Checklist**

- Practiced the timing for 2 minutes, 3 minutes, and 4 minutes
- Practiced 3-sentence summary
- Chose reinforcing, concept-related gestures for main processes and transformations
- Can point to poster sections without blocking view
- No distracting gestures
- Good eye contact with practice partner
- □ No reading or notes